**IE QuickFind Crack [Mac/Win] [Updated] 2022**

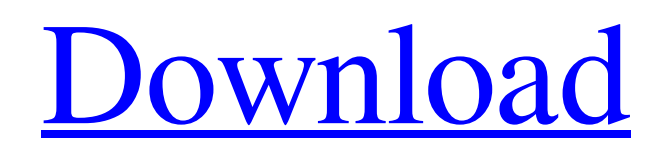

[Download](http://evacdir.com/ZG93bmxvYWR8ZzN3TXpKek1ueDhNVFkxTkRVeU1qRXhNSHg4TWpVM05IeDhLRTBwSUhKbFlXUXRZbXh2WnlCYlJtRnpkQ0JIUlU1ZA?pinhey=SUUgUXVpY2tGaW5kSUU.forming.carrier.lubricant)

**IE QuickFind Crack + [March-2022]**

Using 39 different search engines, this internet tool enables you to get results in your web browser with lightning-fast speed and ease. It's ideal for keyword searches, language learning, synonyms, antonyms, definitions, information on a

topic, or whatever else you'd like to know about the Web. Keywords: You can use any keywords you want to search for, including partial words. Example: I'm looking for information on "lexicography" (full word) "art" "lexicography" (partial word) "philosophy" Each search engine that you use to query IE QuickFind Crack Free Download has its own search syntax, or set of keywords. You simply enter the keywords into the Search Query line of the menu bar at the top of the main window (shown below). Language Links: You can also get results in over 30 different languages, using the links on the menu bar. Enter your search

term(s) into the Search Query line and click Go. Navigation Support: The IE QuickFind Cracked Accounts list of search engines includes some of the most popular search engines. If you see a search engine listed, it means it has the ability to link to external websites for information. You can use those links to access more information about a topic. To do this, click on the mouse-pointer (cursor) icon to the right of each search engine in the list and a new browser window will appear with that site's results. It's as simple as that! No advertisements: All 39 of these search engines are completely free to use. Where do you get IE QuickFind

Activation Code? Although it's available for free, the installation and usage of IE QuickFind Product Key requires a small amount of computer memory. If you would like to install IE QuickFind, it's available for both Windows 95/98/Me/2000/XP and Mac OS X on CD from If you are looking for IE QuickFind to install for free, visit: 10 Surprising Things You Didn't Know You Could do With Keyboard Shortcuts Today we're talking about the keyboard shortcuts that are built right into your operating system; shortcuts like Cut, Copy, Paste, Undo, and more. Keyboard shortcuts, also known as hotkeys, help us manage windows, apps, and the internet.

#### When, and how do

**IE QuickFind Crack + [Win/Mac]**

Do you want to search for items you use every day on the Internet, and simply couldn't locate? Well, that's a pretty sad fact of life for people who spend the bulk of their time on the Internet, is it not? But thankfully, there is a simple solution to your problem: IE QuickFind Cracked Version. The program will allow you to type in any text that you use on a daily basis, and within a second, the program will show you exactly where to find it on the Internet. Some examples of what you might search for:

www.cnet.com www.msn.com

www.tomshardware.com www.pcworld.com etc. You are also able to use customised search engines of your own. You can also search with or without the'search the web' checkbox enabled. If you choose to search for text within text (in other words, search through a web page for a text string), your search will return a page, not just a single word. This means you can find the exact phrase you're looking for, within a web page. Search for a word in a web page and the program will return the page where the word is located in the body of the page. You can also search for a phrase within a web page. Here's a good example: "Tom's Hardware"

+hardware. The program will find the word "Tom's Hardware" in the web page, and the word "hardware" in a web page with that word. The software will also locate documents in the Internet that contain a phrase and return the page. Although not its only function, the program also allows you to use a customised keyword or phrase in the Internet Explorer search bar. This is a

great way to locate web sites or documents on the Internet, provided that the text you enter into the IE search bar, is the name of the website or document you're searching for. Also, the software can locate a domain name in an address and return a web page that shows this

information. Last but not least, the program can also search for images or videos in the Internet. Here's an example of how this works: Say you want to search for a picture of the New York Empire State Building. You can't do this easily, and you would also have to type every letter of the building name. So in this instance, it would probably be easier to use an image search 77a5ca646e

The internet is a tricky place. One day everything is fine, the next day you can't find your way around. To make life a little easier, we have created this application. This application will install all the search engines you need to make your web browsing less of a chore. Just type your search into the browser address bar and click Install. With IE QuickFind installed, you can search every single search engine within 1 second. Hit Install and you are ready to go. Use it, bookmark it, and use it again and again. IMPORTANT: The fast search function will not function

## correctly if the search engine being used does not have Google.com (or a similar search engine) set as its Default Search

Engine (in the Search Bar preferences). IMPORTANT: When you close IE QuickFind, close the browser or uninstall it, all Search Engines and Cookies will be removed and you will have to re-register each new search engine. Download IE QuickFind.Steps In Creating Your Personal Business Plan Working as a solopreneur is challenging. There is a lot of work required to get a business up and running. You need to keep a very clear head in the midst of all the work at hand. It is difficult to get caught up in the moment when you are

thinking about your business. By using the tips given below, you will be able to streamline the process and get an overview of your financial position. This will help you plan better as you move forward. Put in the Research If you are a business owner, you need to make sure that you know what is happening in the business world. This includes knowing what competitors are doing and their business strategies. It is important to know the ups and downs of your competitors. This is important in order to be able to find ways to stand out. You can find this information online by using a search engine. If you need some help getting started, it is recommended that

# you read through the Amazon Kindle Direct Publishing book. You can read an

example of a Kindle Direct Publishing book on the right-hand side of this website. This book will show you some of the most important aspects to consider when you want to get your business off the ground. Create a Budget You are in charge of your business. You are responsible for how much you are spending on advertising and supplies. You need to be very aware of the flow of your budget.

**What's New In?**

- - - This application will work in Windows 2000, Windows 98, Windows

ME, Windows XP and Windows Server (Vista and later versions). It was tested in Windows 7. - - - In order to install IE QuickFind, you will have to have administrative rights. - - - Please refer to the help file for further instructions.Genetic predisposition to develop Wegener's granulomatosis. Primary systemic vasculitis is a multisystem disorder that can lead to the formation of a wide spectrum of granulomatous necrotizing vasculitides. It is characterised by the generation of inflammation in small and medium-sized blood vessels, leading to the formation of necrotizing granulomata in the target organs. It is an immunologically

# mediated disease and is genetically

complex. Wegener's granulomatosis (WG) is the most severe form of vasculitis, with a reported mortality of about 10% and a poor long-term outcome. To review the current literature on WG and identify the genetic factors involved in the development of WG. A PubMed search was performed and articles on familial predisposition and molecular genetics of WG were selected. WG is an autoimmune disease involving the activation of both cellular and humoral immunity against a complex antigenic background and possibly involving multiple susceptibility genes. In WG, it has been hypothesized that

### susceptibility is primarily determined by interaction of genetic and environmental factors. This review summarises the current data on familial aggregation and susceptibility to develop WG. The genetic factors involved in the development of WG have been identified in only a small proportion of patients, which suggests a polygenic

background. Studies to date have been unable to identify any single

predisposing gene, but rather have

pointed to the importance of more than one susceptibility locus. Familial

predisposition to develop WG has been observed in about one quarter of patients with WG. This suggests that WG is a

disease with a genetic predisposition and supports the notion of WG as a multifactorial disease. Genetic studies have been complicated by the polygenic background of WG, but several susceptibility loci and putative susceptibility alleles have been identified, suggesting that further genetic investigations will reveal additional susceptibility genes in WG.Alpha's back. The Adventure Time musical, which had been on hold while its creators waited for streaming service Hulu to get on board, will finally premiere on the service in December. According to The Hollywood Reporter, the show will air on Hulu and its ad-free

subscription service for the holidays. The musical, which features a cast of voice actors and puppeteers bringing Finn and Jake to life on the big screen, began filming in April. Finn and Jake are voiced by Jeremy Shada (the titular characters) and John DiM

Multiplayer: Dimensions: Durability: Accessories: Other Features: We welcome feedback. If you have any suggestions or comments, please post them in the official forum. Downloading and installing The mod is not released yet but you can download the mod from the original link. The download contains the complete mod for a seamless installation, so you will not have to combine several files and have to do manual clean-ups later. The mod is currently not released yet. Tips and tricks

### Related links:

[https://libertycentric.com/upload/files/2022/06/r3rIP78QKeI15Ye5QfWU\\_04\\_e01da81b2b8e07add2d45fbd2ab2092b\\_file.pdf](https://libertycentric.com/upload/files/2022/06/r3rIP78QKeI15Ye5QfWU_04_e01da81b2b8e07add2d45fbd2ab2092b_file.pdf) <https://biodiversidad.gt/portal/checklists/checklist.php?clid=3645> <https://healthteb.com/skc100s3-toolbox-crack-free-download-mac-win-latest-2022/> <https://monloff.com/wp-content/uploads/2022/06/marmiss.pdf> <http://www.ossmediterraneo.com/?p=4283> <http://molens.info/wp-content/uploads/2022/06/yearalas.pdf> [https://theangelicconnections.com/wp-content/uploads/2022/06/Stock\\_Pivot\\_Point\\_Calculator.pdf](https://theangelicconnections.com/wp-content/uploads/2022/06/Stock_Pivot_Point_Calculator.pdf) <https://pacific-mountain-48227.herokuapp.com/sucoli.pdf> [https://thedivahustle.com/wp-content/uploads/2022/06/File\\_Viewer.pdf](https://thedivahustle.com/wp-content/uploads/2022/06/File_Viewer.pdf) <https://varistor03.ru/2022/06/06/upxfrontend-crack-with-registration-code-download-march-2022/>